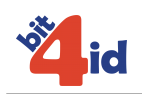

## **Middleware Universale**

# **Per smart card Oberthur Technologies**

## **Release Notes**

### **Indice**

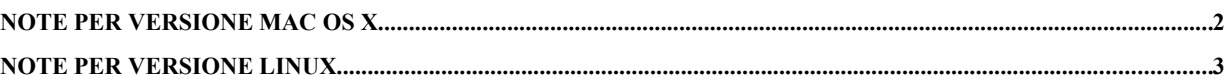

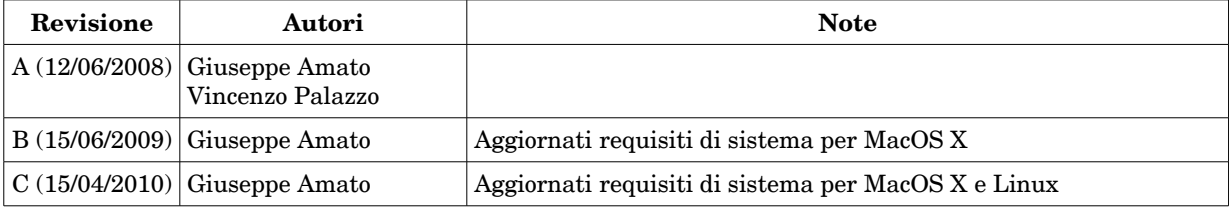

*Sede legale:* Bit4id Via Coroglio, 57 BIC - Città della Scienza 80124 Napoli

Capitale sociale: 100.000 EUR Iscritta al registro delle Imprese di Napoli: REA 711103

P.IVA: 04741241212

*Sede operativa:* Bit4id Via Coroglio, 57 BIC - Città della Scienza 80124 Napoli

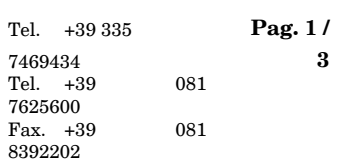

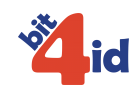

### Note per versione Mac OS X

Requisiti di sistema:

- Mac OS X 10.4.x, 10.5.x (32bit Intel o PPC), 10.6.x (32bit e 64bit Intel)
- Un lettore di smart card supportato da SmartCardServices di Apple

Il Middleware Universale per Mac OS X è costituito dai seguenti file: libbit4opki.dylib libbit4opki.dylib.conf

**NOTA**: i file sono compilati come Universal Binary Intel32/Intel64/PPC. Non esistono dunque file separati per ogni piattaforma.

I due file vanno copiati sempre insieme in una cartella di sistema, ad esempio: /usr/local/lib /usr//lib

Problemi noti:

La libreria può essere usata con Mozilla Firefox per la SSL client authentication.

Tuttavia un bug di Mozilla impedisce di specificare il percorso della libreria usando l'interfaccia grafica; infatti potrebbe capitare che dopo aver selezionato la libreria Firefox visualizzi un percorso del tipo:

AAAAAAFWAAIAAAxNYWNpbnRvc2ggSEQAAAAAAAAAAAAAAAAAAAC

Per evitare il problema è necessario inserire il percorso completo della libreria manualmente nell'apposito campo, ad esempio: "/usr/local/lib/libbit4opki.dylib" .

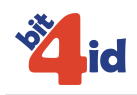

### Note per versione Linux

Requisiti di sistema:

- PCSCLite 1.2.9 o successivo
- $\bullet$  Lettore di smart card
- Una delle seguenti distribuzioni, 32 o 64 bit:
	- $O$  Debian 4.x, 5.x
	- Ubuntu 9.x
	- Mepis

Il Middleware Universale per Linux è costituito da 2 file:

libbit4opki.so libbit4opki.so.conf

I due file vanno copiati sempre insieme in una cartella di sistema, ad esempio: /usr/local/lib /usr//lib

dopo aver copiato i file potrebbe essere necessario aggiornare la cache delle librerie col comando: #> ldconfig

**NOTA**: la versione 64bit della libreria è distribuita in una directory separata. I nomi dei file sono invariati ed i percorsi di destinazione sono gli stessi di un equivalente sistema 32bit.